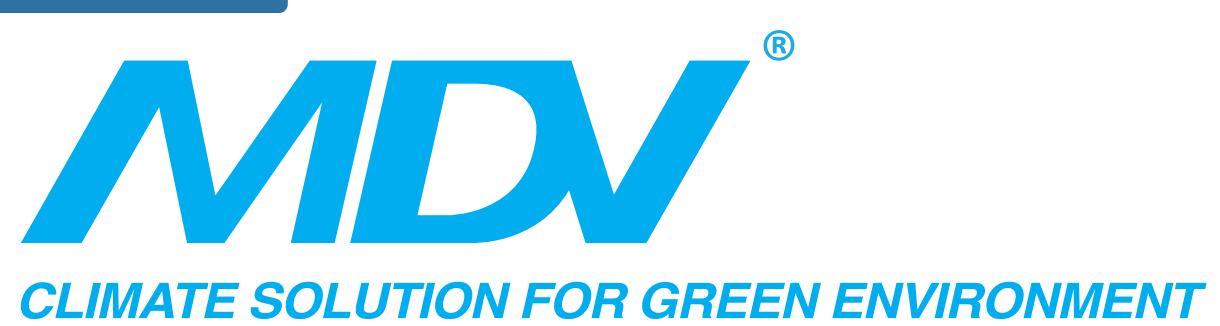

# *MD-LonGW64/E* ШЛЮЗ ПРОТОКОЛА LONWORKS

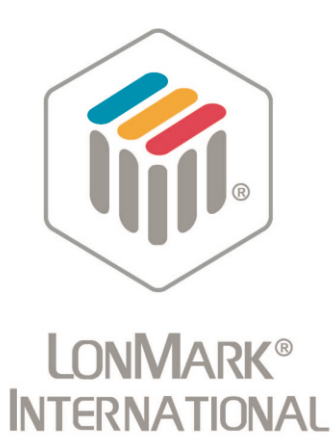

# ИНСТРУКЦИЯ <sup>202055190076</sup>

## **www.mdv-russia.ru**

Благодарим Вас за покупку нашего кондиционера. Внимательно изучите данное руководство и храните его в доступном месте.

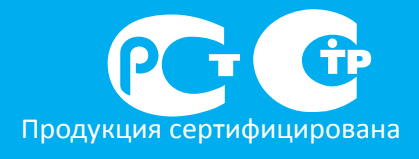

LonWoorks $^\circledR$ ВMS,

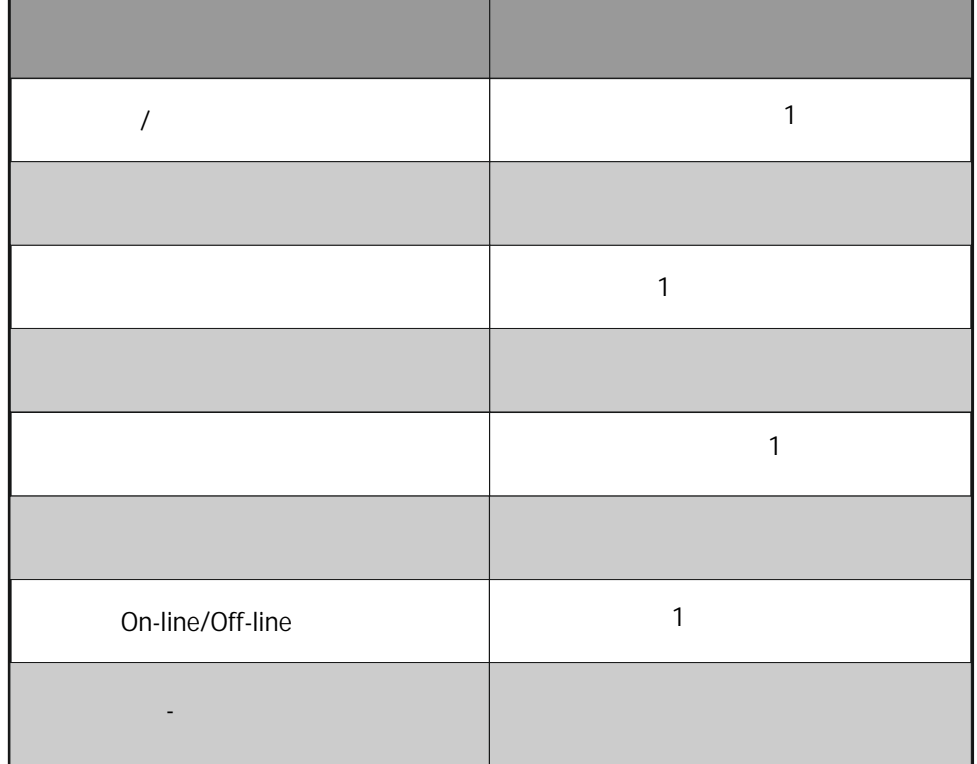

٠

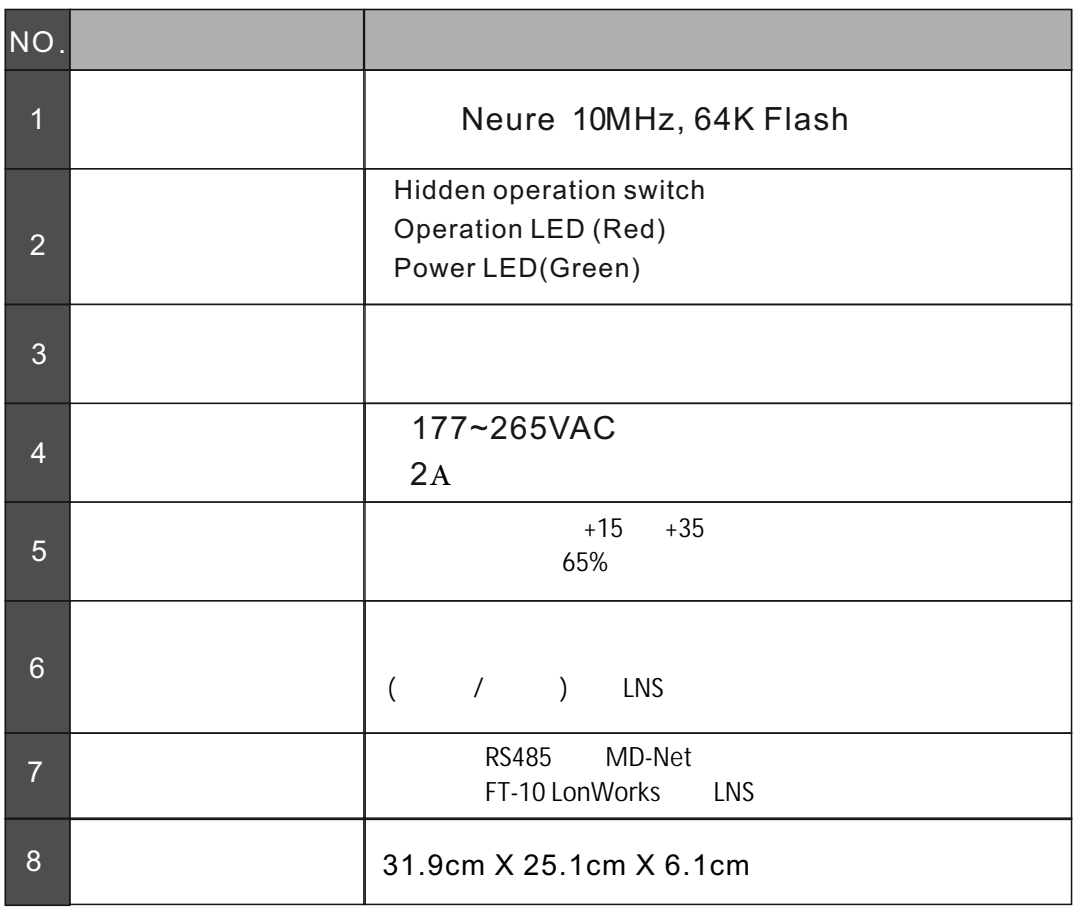

\* FT-10 ENS MD-LonGW64/E

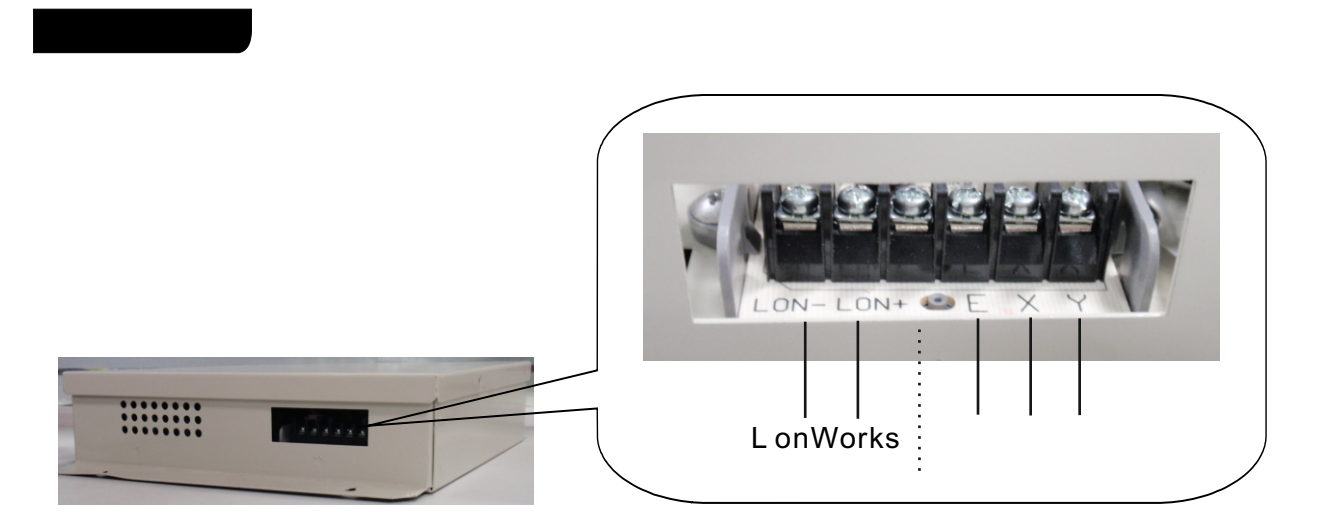

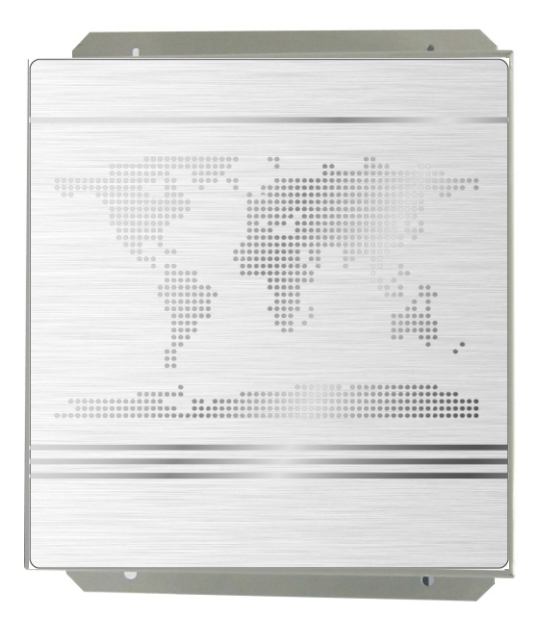

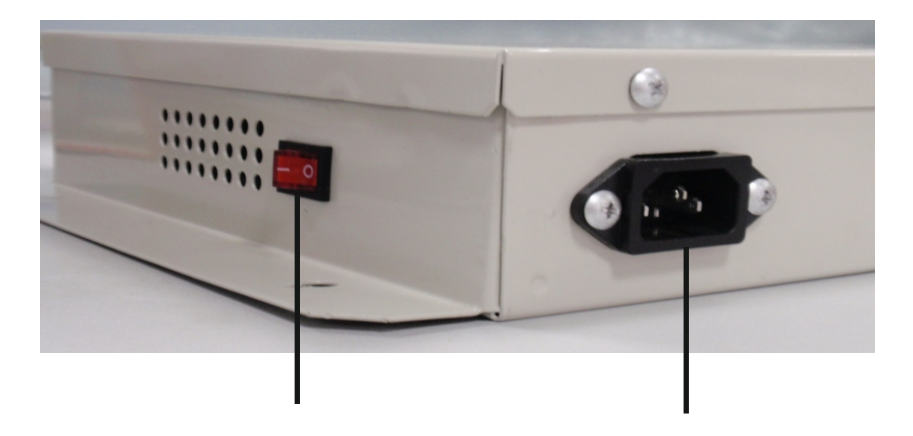

**AC 220V** 

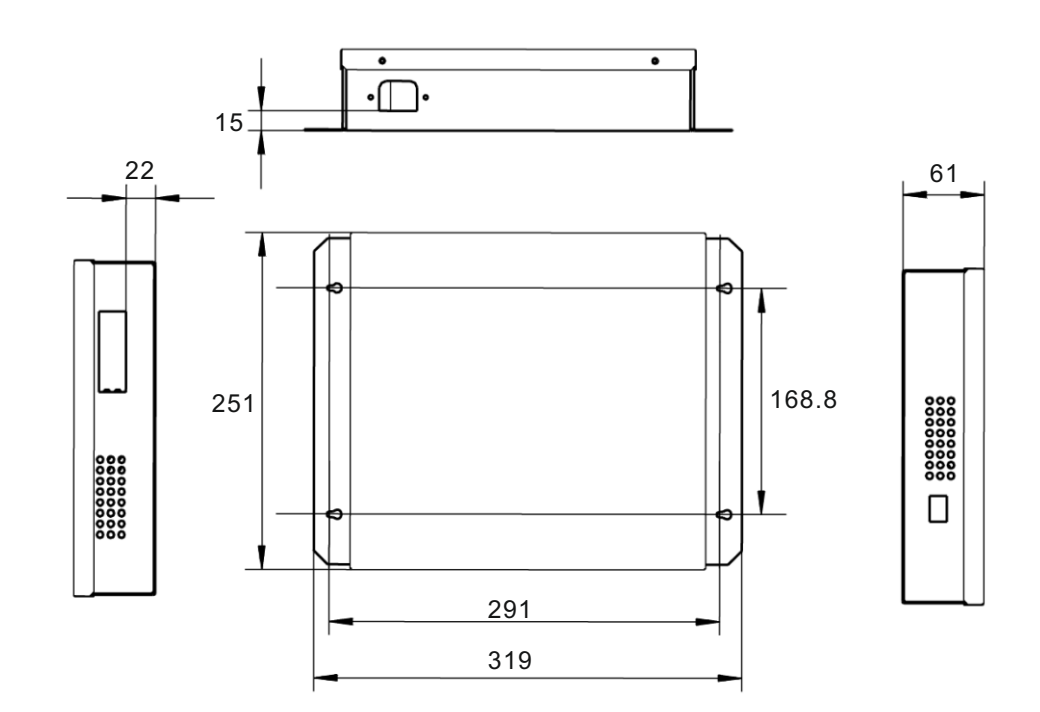

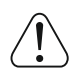

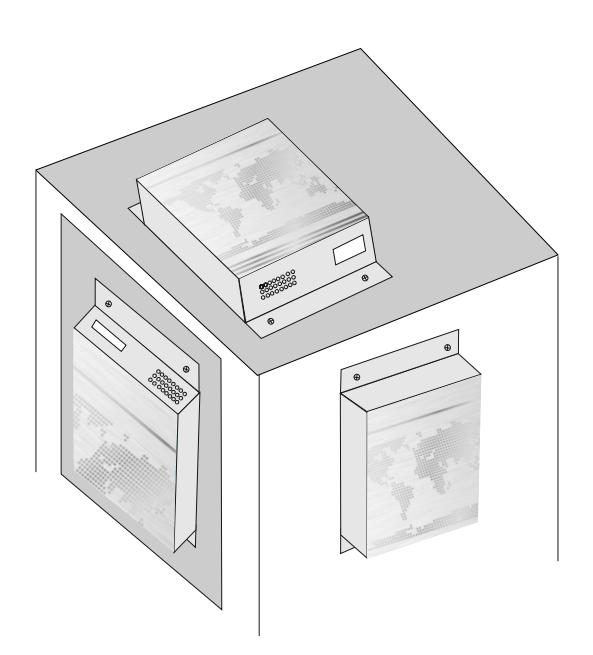

Приведены три способа установки устройства на рисунке ниже,

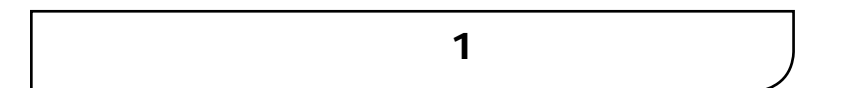

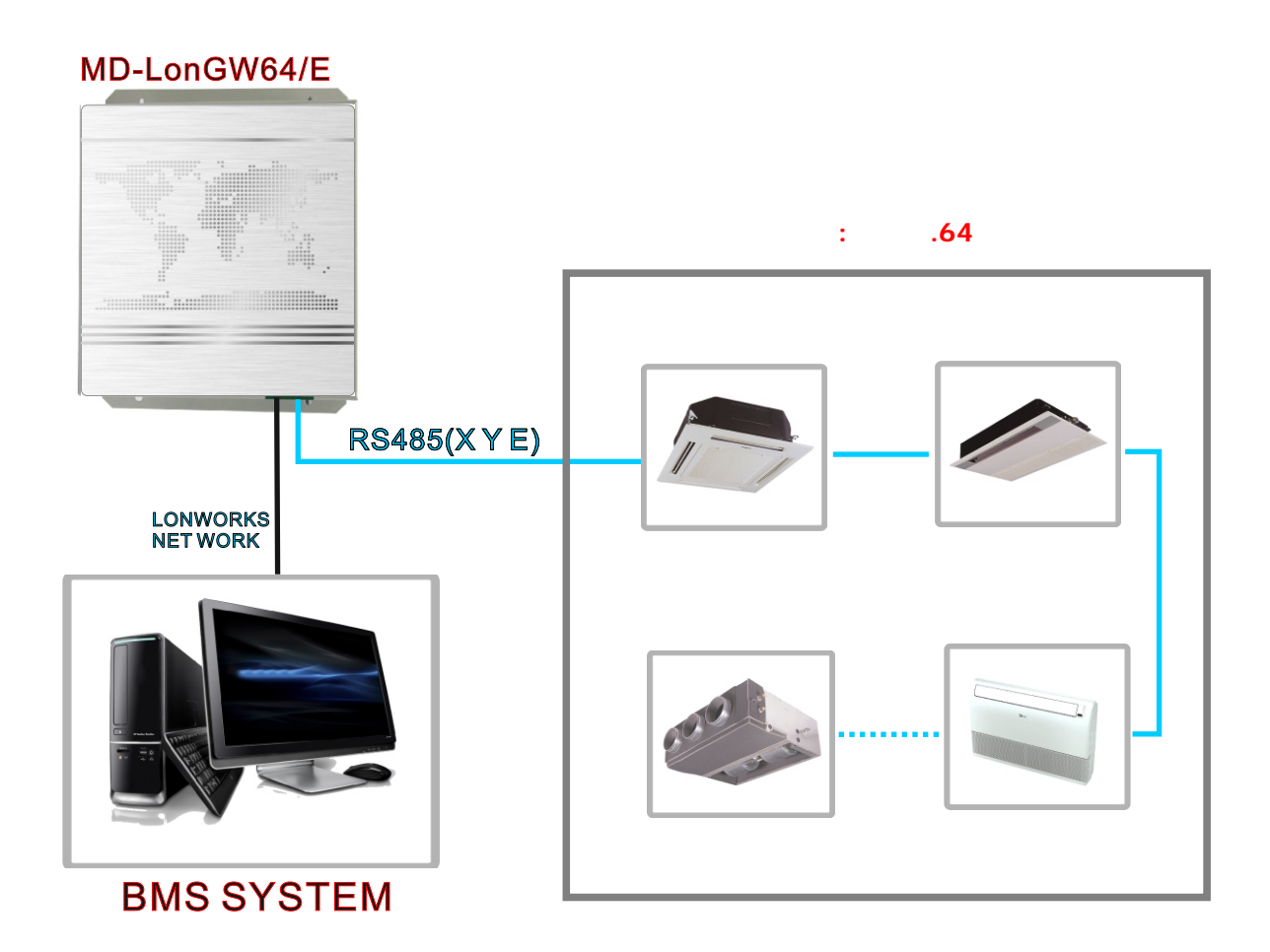

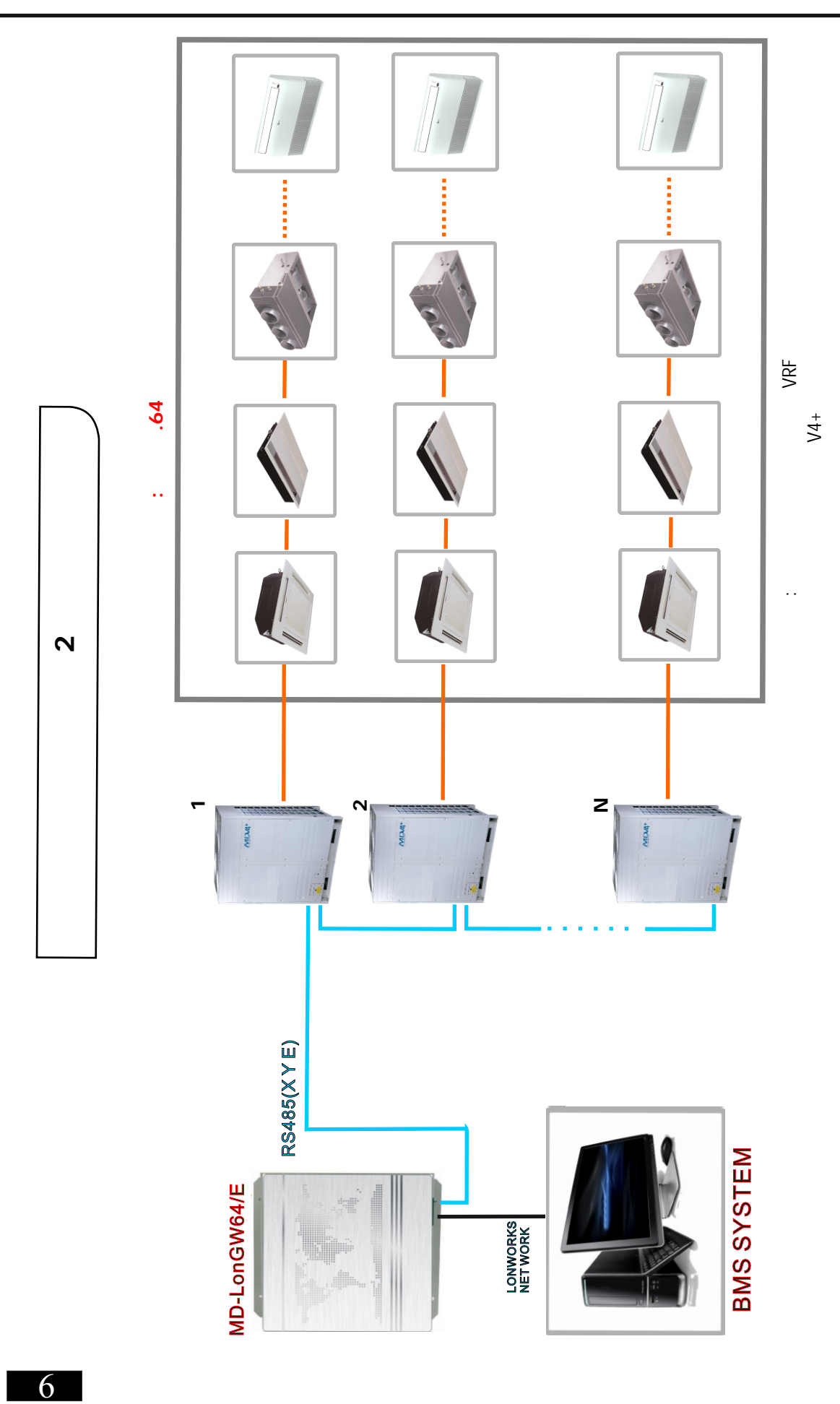

 $(n: 1-32: 1-31)$ 

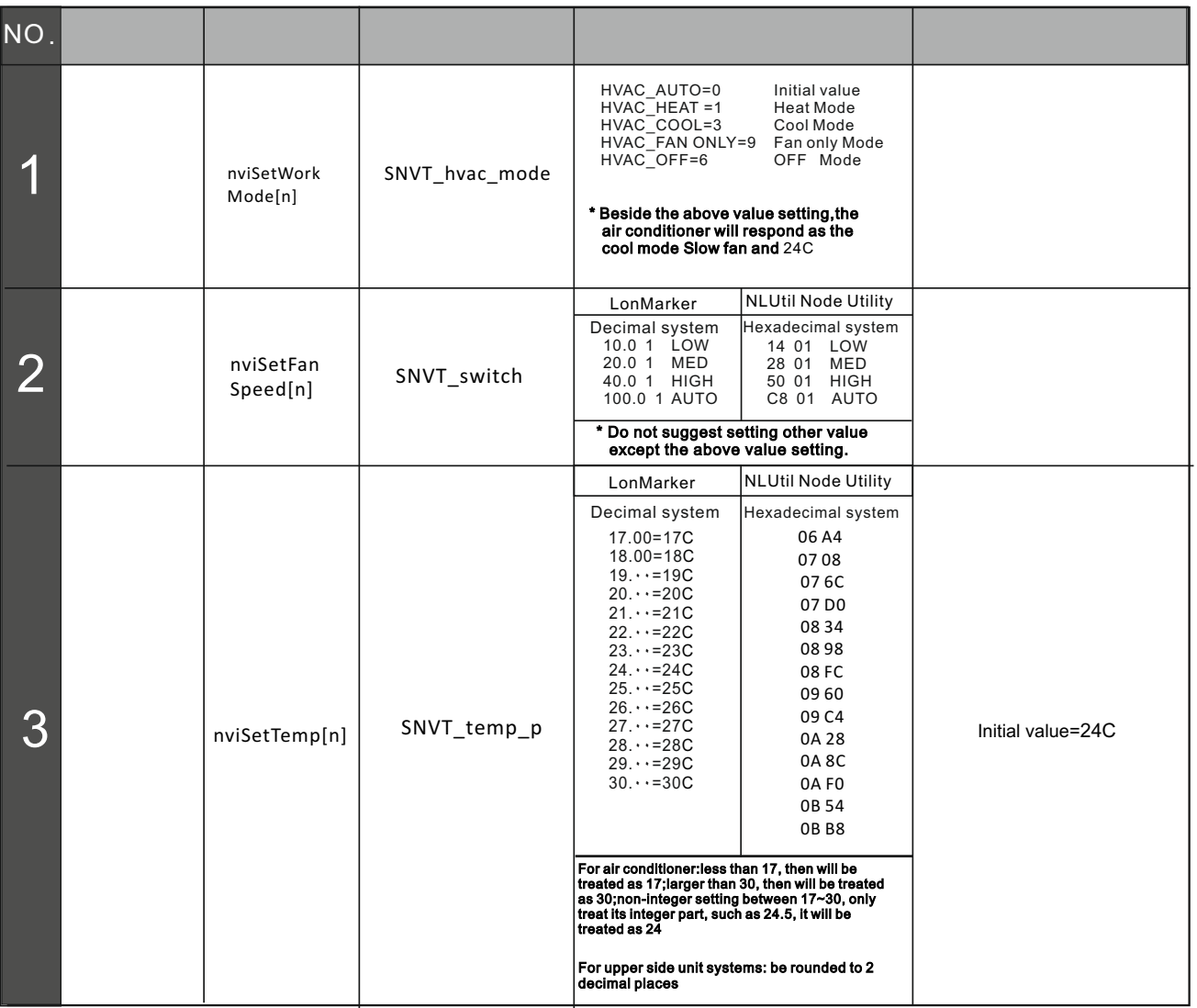

- Первое включение, если не установлен приоритет режима работы и скорости вентилятора, блок будет работать Первое включение, если не установлен приоритет режима работы но установлена скорость вентилятора,  $+24$ Первое включение, если не установлен приоритет режима работы но установлена скорость вентилятора,  $+24$ Если нет приоритета уставки температуры и скорости вентилятора,  $\dot{z}$  +24 $\dot{z}$ Если нет приоритета уставки температуры и скорости вентилятора, но установлен режим нагрева, блок будет работать в режиме нагрева, уставка температуры +24 $C$ , и низкой скорости вентилятора, и низкой скорости вентилятора, \* \* \* \* \*
- защита от обдува холодным воздухом включена.  $\star$  Единовременно можно установить режим работы, скорость вентилятора, такая комбинированная комбинированная комбинированная комбинированно и с установка может применятся для многих операций.

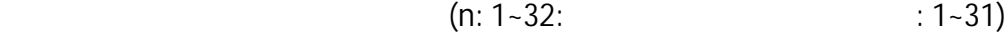

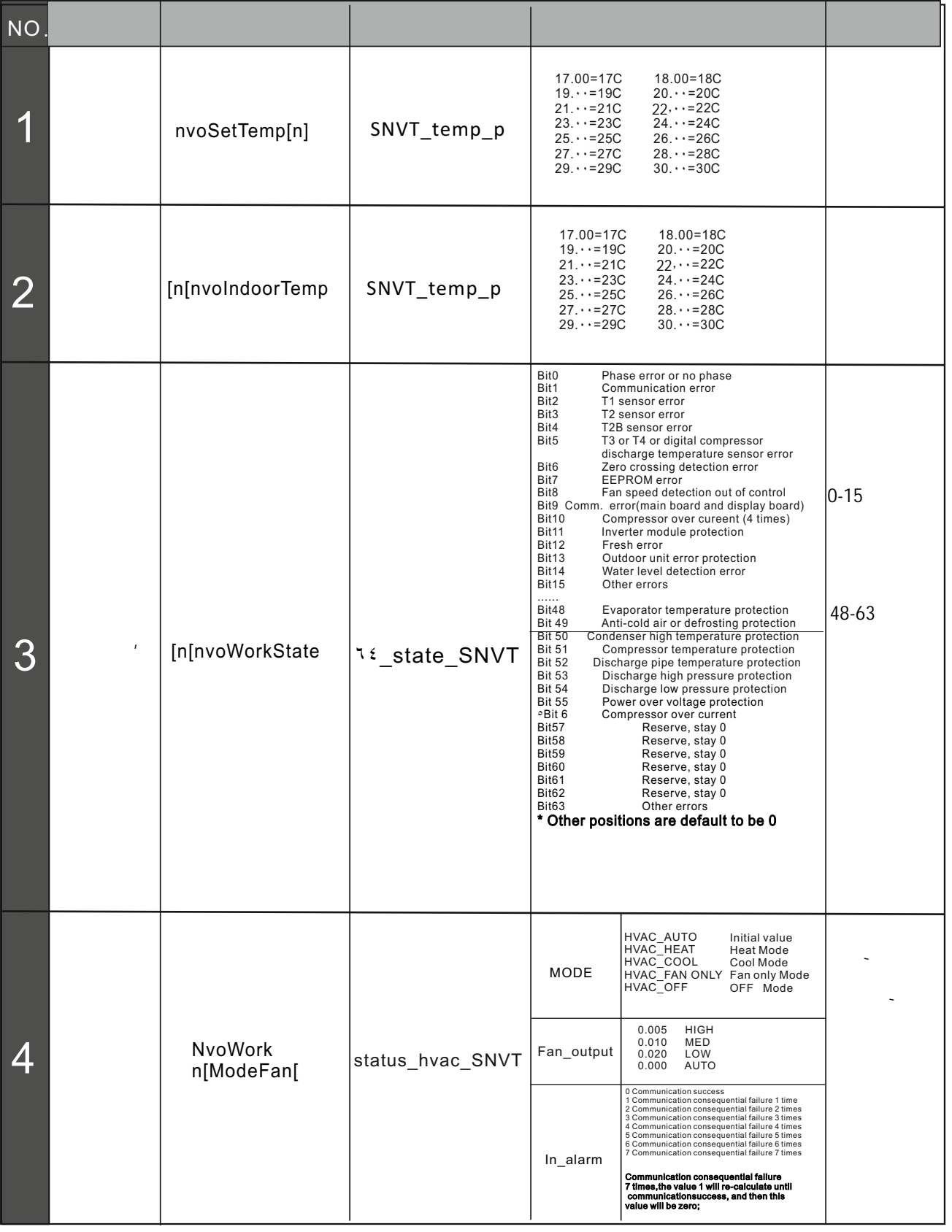

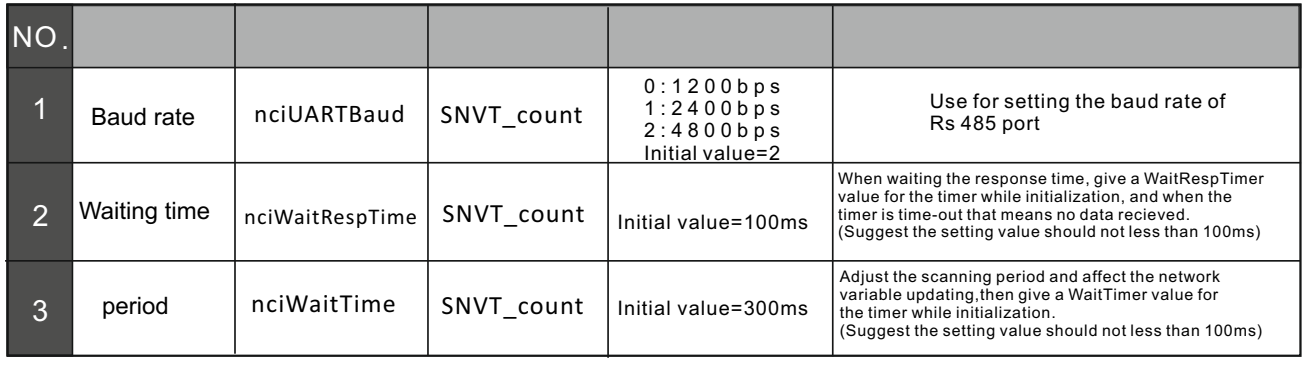

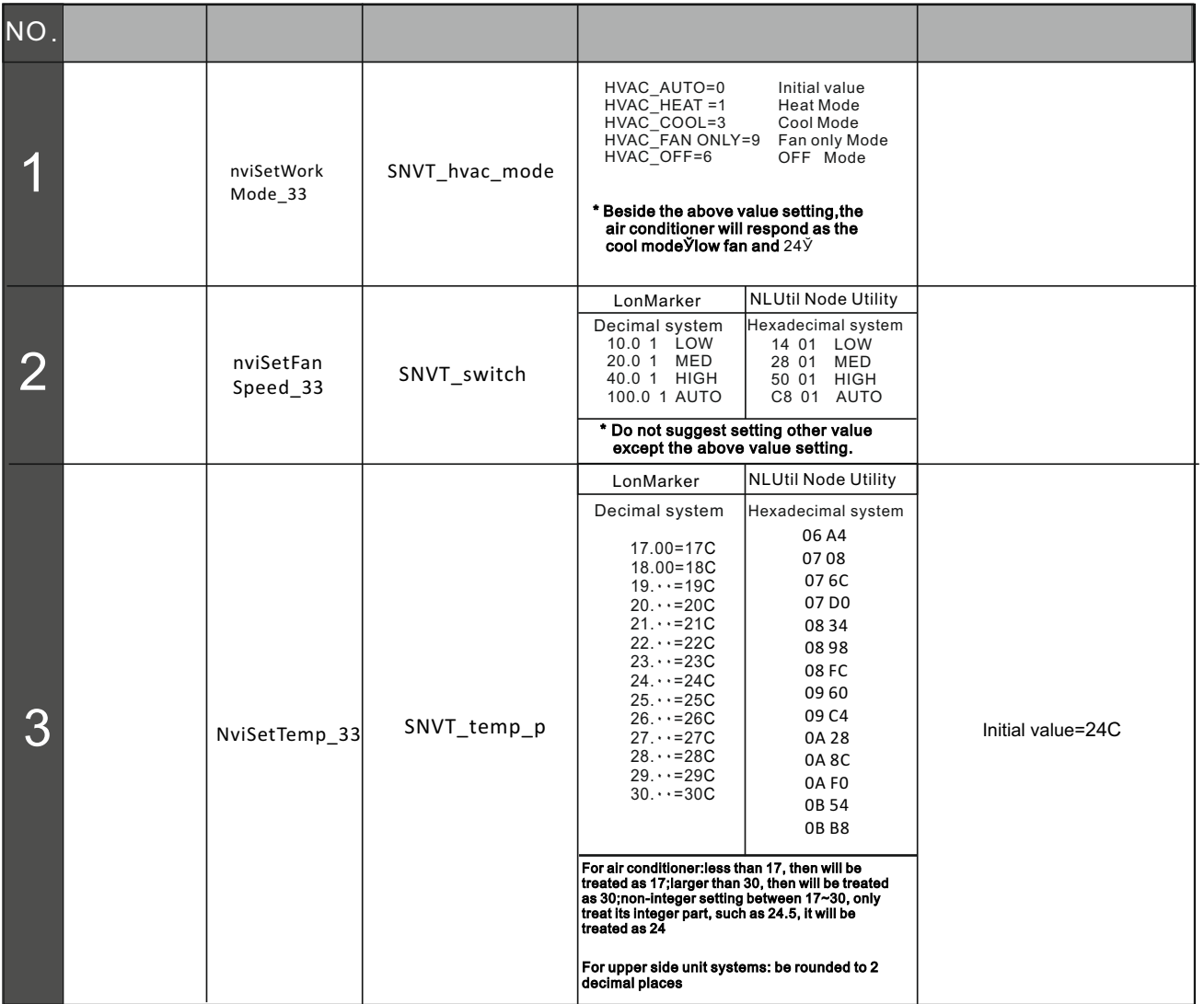

### On-line On/Off

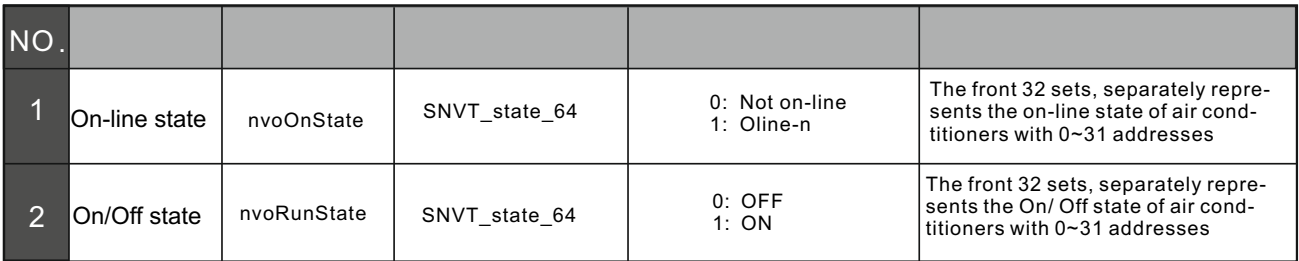

 $(n: 1-32)$ 

 $:32 - 63)$ 

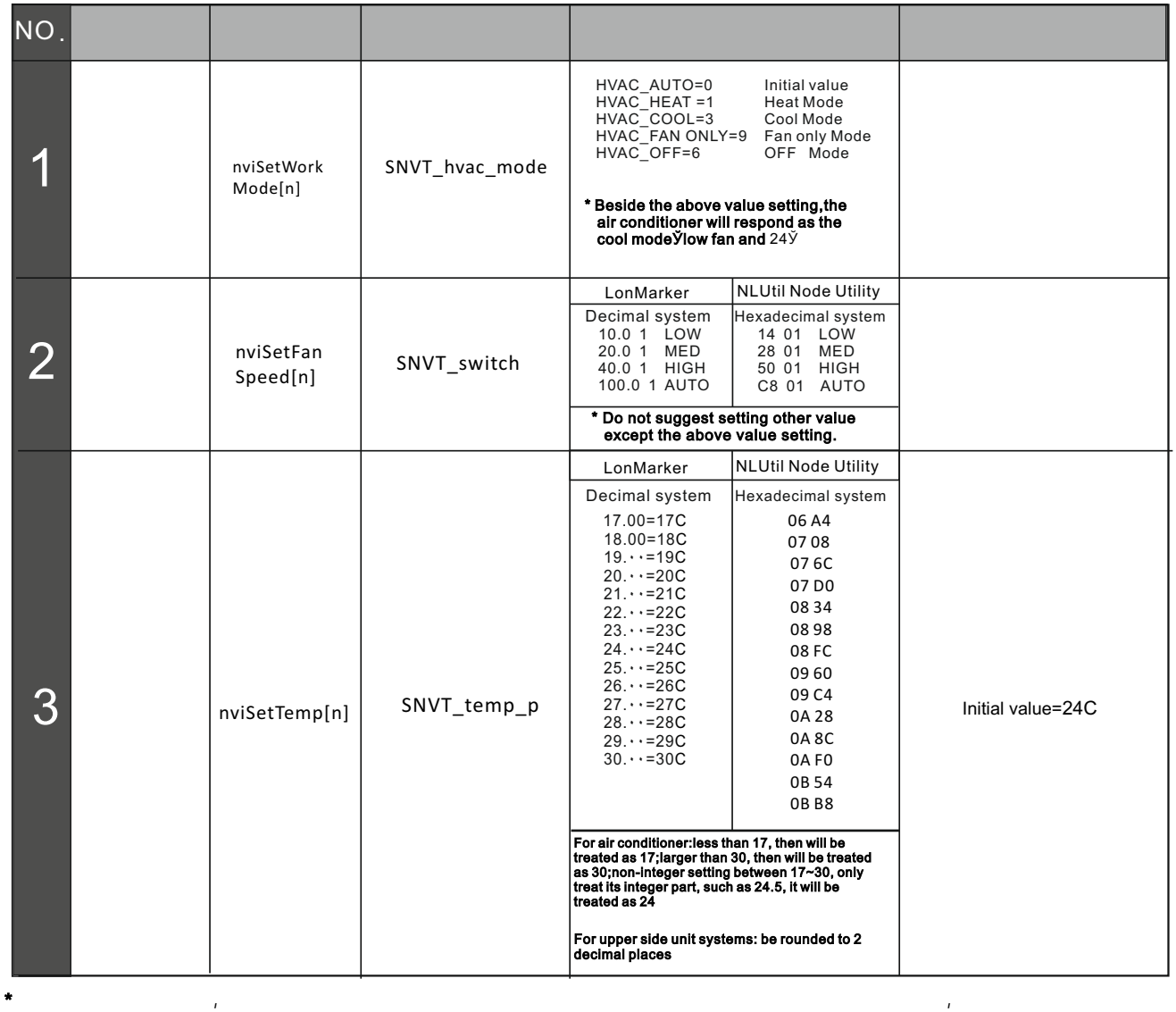

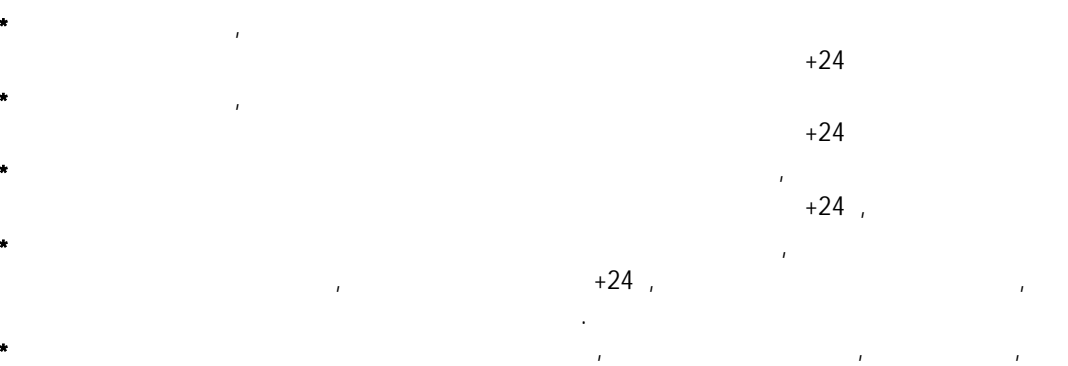

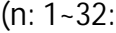

 $32 - 63$ 

| <b>NO</b> |                       |                  |                                                                                                    |                                                                                                    |                                                                                                    |
|-----------|-----------------------|------------------|----------------------------------------------------------------------------------------------------|----------------------------------------------------------------------------------------------------|----------------------------------------------------------------------------------------------------|
|           | nvoSetTemp[n]         | SNVT_temp_p      | 17.00=17C<br>$19. \cdot - 19C$<br>$21. \cdot -21C$<br>$23. \cdot -23C$<br>$25. \cdot -25C$<br>$27. \cdot = 27C$<br>$29. \cdot -29C$                                                                                                    | $18.00 = 18C$<br>$20.0 - 20C$<br>$22. - 22C$<br>$24. \cdot -24C$<br>$26. \cdot -26$ C<br>$28. \cdot -28$ C<br>$30. \cdot -30C$                                                                                                    | Display<br>the setting<br>temperature                                                                                                    |
|           | [n[nvolndoorTemp      | SNVT_temp_p      | 17.00=17C<br>$19. \cdot - 19C$<br>$21. \cdot -21C$<br>$23. \cdot -23C$<br>$25. \cdot -25C$<br>$27. \cdot -27C$<br>$29. \cdot -29C$                                                                                                    | $18.00 = 18C$<br>$20. \cdot -200$<br>$22. - 22C$<br>$24. \cdot -24C$<br>$26. \cdot -26C$<br>$28. \cdot -28C$<br>$30. \cdot -30C$                                                                                                    | Display<br>indoor<br>temperature                                                                                                    |
|           | [n[nvoWorkState       | 12_state_SNVT    | Bit0<br>Bit1<br>Bit2<br>Bit3<br>Bit4<br>Bit5<br>Bit <sub>6</sub><br>Bit7<br>Bit <sub>8</sub><br>Bit10<br>Bit11<br>Bit12<br>Bit <sub>13</sub><br>Bit14<br>Bit15<br>.<br>Bit48<br><b>Bit 49</b><br><b>Bit 50</b><br><b>Bit 51</b><br><b>Bit 52</b><br><b>Bit 53</b><br><b>Bit 54</b><br><b>Bit 55</b><br>°Bit 6<br>Bit57<br>Bit58<br>Bit59<br>Bit60<br>Bit <sub>61</sub><br>Bit62<br>Bit <sub>63</sub> | Phase error or no phase<br>Communication error<br>T1 sensor error<br>T2 sensor error<br>T2B sensor error<br>T3 or T4 or digital compressor<br>discharge temperature sensor error<br>Zero crossing detection error<br><b>EEPROM</b> error<br>Fan speed detection out of control<br>Bit9 Comm. error(main board and display board)<br>Compressor over cureent (4 times)<br>Inverter module protection<br>Fresh error<br>Outdoor unit error protection<br>Water level detection error<br>Other errors<br>Evaporator temperature protection<br>Anti-cold air or defrosting protection<br>Condenser high temperature protection<br>Compressor temperature protection<br>Discharge pipe temperature protection<br>Discharge high pressure protection<br>Discharge low pressure protection<br>Power over voltage protection<br>Compressor over current<br>Reserve, stay 0<br>Reserve, stay 0<br>Reserve, stay 0<br>Reserve, stay 0<br>Reserve, stay 0<br>Reserve, stay 0<br>Other errors<br>* Other positions are default to be 0 | 0~15 positions<br>means error state<br>48~63 positions<br>means protection<br>state                                                                                                    |
|           | NvoWork<br>n[ModeFan[ | status_hvac_SNVT | <b>MODE</b><br>Fan output<br>In_alarm                                                                                                    | HVAC_AUTO<br>Initial value<br>HVAC_HEAT<br><b>Heat Mode</b><br>HVAC_COOL<br>Cool Mode<br>HVAC FAN ONLY Fan only Mode<br>HVAC_OFF<br>OFF Mode<br>0.005<br><b>HIGH</b><br>0.010<br>MED<br>0.020<br>LOW<br>0.000<br>AUTO<br>0 Communication success<br>1 Communication consequential failure 1 time<br>2 Communication consequential failure 2 times<br>3 Communication consequential failure 3 times<br>4 Communication consequential failure 4 times<br>5 Communication consequential failure 5 times<br>6 Communication consequential failure 6 times<br>7 Communication consequential failure 7 times<br>Communication consequential failure<br>7 times, the value 1 will re-calculate until<br>communicationsuccess, and then this<br>value will be zero;                                                                                                    | Display the operat-<br>ing mode, indoor fan<br>and communication<br>quality, mode is app-<br>lied to the operating<br>mode, fan output is<br>applied to fan state,<br>in alarm is applied to<br>the communication<br>quality |